#### **AP COGS Re-Class Using Subledger Accounting**

#### John Peters JRPJR, Inc.

john.peters@jrpjr.com

NorCal OAUG Training Day, Pres 3.06 John Peters, JRPJR, Inc. 1

#### Introduction

- This presentations will describe a customization that is required to defer COGS when a customer approval is used.
- •
- The customization uses Subledger Accounting Journal Entries.
- This presentation describes the APIs that are available for Subledger Accounting Journal Entries.

#### Functional User Requirement

- The current Oracle functionality for accounting for Intercompany COGS on the receiving orgs ledger violates basic accounting principles because of delays in recognizing revenue.
- The delay is a result of not invoicing the end customer invoices until acceptance or installation, this also results in a delay of recognizing revenue.
- Accounting principles stipulate that you are not able to recognize COGS without revenue and Oracle's current accounting codes the AP distribution directly to COGS.

#### Functional User Requirement

• In order to meet the accounting requirements we need to re-class/change the accounting to an intransit (Balance Sheet Account) until the customer is invoiced when it is acceptable to recognize the COGS.

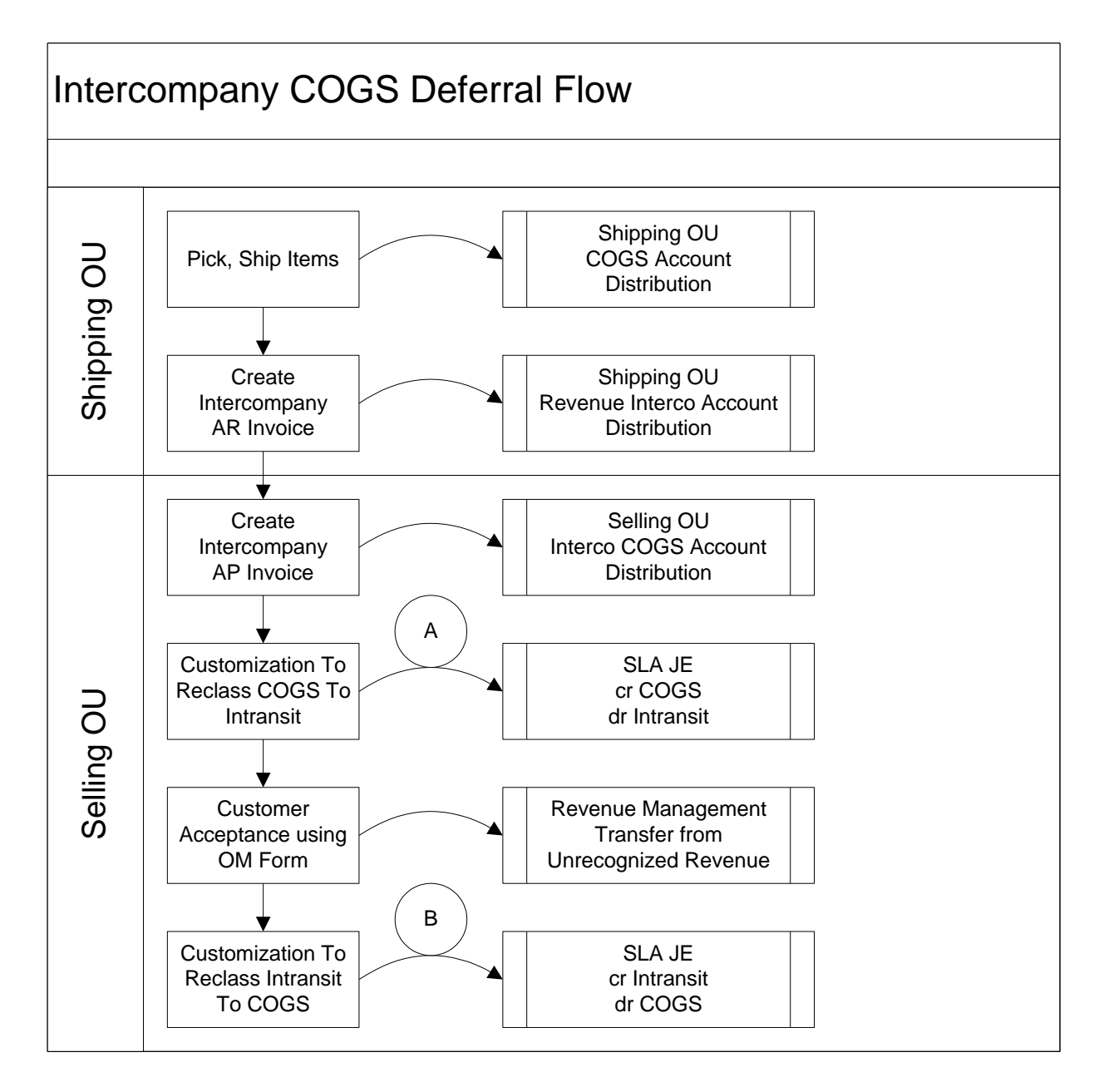

## Customization Design

- Customization uses Subledger Accounting JE's to do the re-class.
- A custom table was track if a re-class has been performed so that it can be reversed once the customer has accepted the product.
- The customization was written in PL/SQL and is run as a concurrent program by the users.

### Control of the Customization

- Customization is controlled by a Descriptive Flex Field on the Intercompany Transactions form. The prompt is 'Use Customization To Defer Selling OU's COGS', with a Y/N value.
- A second Descriptive Flex Field holds the Intransit Account to be used by the deferral customization.

# SLA Journal Entries

• Subledger Accounting Journal Entries are done using the following APIs.

XLA\_JOURNAL\_ENTRIES\_PUB\_PKG.CREATE\_JOURNAL \_ENTRY\_HEADER XLA JOURNAL ENTRIES PUB PKG.CREATE JOURNAL ENTRY LINE XLA\_JOURNAL\_ENTRIES\_PUB\_PKG.COMPLETE\_JOURNAL\_ENTRY

• JE Header Description

Deferred COGS, Interco AP Invoice: 26952, SO: 213000079

#### • JE Line Description

Deferred COGS, Interco AP Invoice: 26952, Line: 1, SO: 213000079, Line: 1.1..1

• SubLedger Accounting JE's status will be 'Complete Final Accounting'

#### SLA Journal Entries (cont)

#### ORACLE<sup>®</sup>

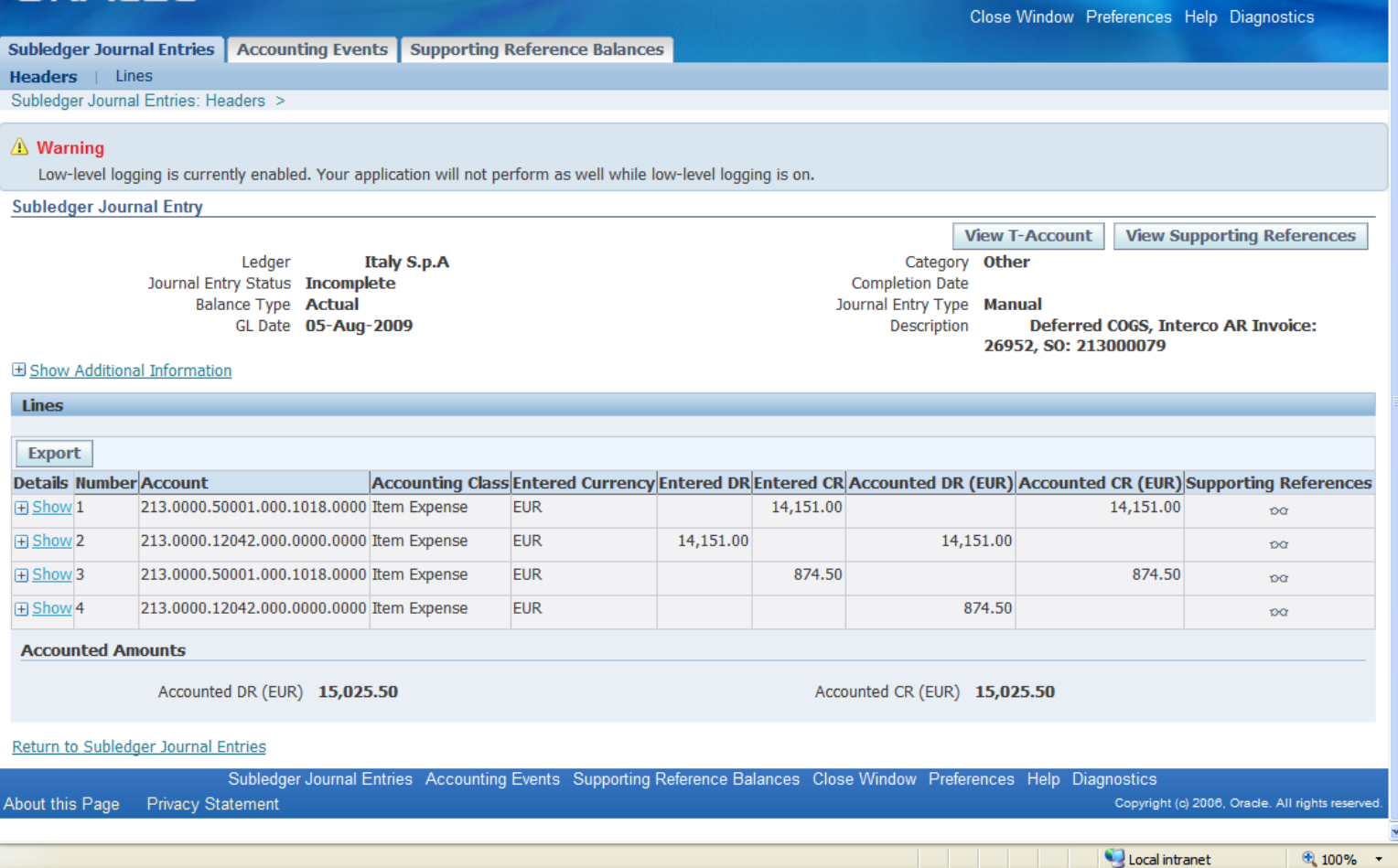

NorCal OAUG Training Day, Pres 3.06 John Peters, JRPJR, Inc. 9

#### **Summary**

- This customization used Subledger Accounting Journal Entries as opposed to General Ledger Level Journal Entries.
- This presentation described the APIs that are available for Subledger Accounting Journal Entries.

• My contact information:

John Peters john.peters@jrpjr.com http://www.jrpjr.com

• Additional reference papers can be found at: http://www.norcaloaug.org http://www.jrpjr.com